# scientific reports

Check for updates

## **MSFC: a new feature construction OPEN method for accurate diagnosis of mass spectrometry data**

 $\boldsymbol{\lambda}$ in Feng<sup>1,2</sup>, Zheyuan Dong<sup>3</sup>, Yingrui Li<sup>3</sup>, Qian Cheng<sup>3</sup>, Yongxian Xin<sup>5</sup>, Qiaolin Lu<sup>6</sup> & **Ruihao** Xin<sup>3,4⊠</sup>

**Mass spectrometry technology can realize dynamic detection of many complex matrix samples in a simple, rapid, compassionate, precise, and high-throughput manner and has become an indispensable tool in accurate diagnosis. The mass spectrometry data analysis is mainly to analyze all metabolites in the organism quantitatively and to fnd the relative relationship between metabolites and physiological and pathological changes. A feature construction of mass spectrometry data (MSFS) method is proposed to construct the features of the original mass spectrometry data, so as to reduce the noise in the mass spectrometry data, reduce the redundancy of the original data and improve the information content of the data. Chi-square test is used to select the optimal non-redundant feature subset from high-dimensional features. And the optimal feature subset is visually analyzed and corresponds to the original mass spectrum interval. Training in 10 kinds of supervised learning models, and evaluating the classifcation efect of the models through various evaluation indexes. Taking two public mass spectrometry datasets as examples, the feasibility of the method proposed in this paper is verifed. In the coronary heart disease dataset, during the identifcation process of mixed batch samples, the classifcation accuracy on the test set reached 1.000; During the recognition process, the classifcation accuracy on the test set advanced to 0.979. On the colorectal liver metastases data set, the classifcation accuracy on the test set reached 1.000. This paper attempts to use a new raw mass spectrometry data preprocessing method to realize the alignment operation of the raw mass spectrometry data, which signifcantly improves the classifcation accuracy and provides another new idea for mass spectrometry data analysis. Compared with MetaboAnalyst software and existing experimental results, the method proposed in this paper has obtained better classifcation results.**

Metabolomics plays a crucial role in biological systems and aims to investigate the development of biology and disease by studying all metabolites in biological samples<sup>1-[3](#page-10-1)</sup>. Compared with upstream genomics, transcriptomics, and proteomics research, metabolomics can expand from the feld of genes to the area of small molecules, realize the integration of small molecules into bioinformatics, and combine other omics technologies to discover systematic biomedicine research in the feld. Nowadays, as one of the most widely used platforms of metabolites, mass  $s$ pectrometry can repeatedly detect thousands of metabolites from cells $^{4-6}$ , tissues, and biological fluids, assist biomedical research in detecting multiple feature subsets, and is of great signifcance in promoting biomarker screening<sup>7-9</sup>, pathological research<sup>10-12</sup>, and drug development<sup>[13](#page-10-8)-15</sup>. In metabolomics, researchers used mass spectrometry to analyze changes in the levels of metabolites in organisms to study the dynamic development of organism physiology. Although histopathology is still the gold standard for modern disease diagnosis, proteomics and metabolomics studies based on mass spectrometry technology have been widely used in the diagnosis of various diseases, which can Achieve early and accurate diagnosis of clinical-level diseases<sup>16</sup>. Exploring the metabolite molecules corresponding to biomarkers in the metabolic process of conditions will help elucidate

<sup>1</sup>School of Science, Jilin Institute of Chemical Technology, Jilin 130000, People's Republic of China. <sup>2</sup>State Key Laboratory of Inorganic Synthesis and Preparative Chemistry, College of Chemistry, Jilin University, Changchun 130012, People's Republic of China. <sup>3</sup>College of Information and Control Engineering, Jilin Institute of Chemical Technology, Jilin 130000, People's Republic of China. "College of Computer Science and Technology, and Key Laboratory of Symbolic Computation and Knowledge Engineering of Ministry of Education, Jilin University, Changchun 130012, People's Republic of China. <sup>5</sup>College of Business and Economics, Australian National University, Canberra, ACT 2601, Australia. <sup>6</sup>School of Artificial Intelligence, Jilin University, Changchun 130012, People's Republic of China. <sup>⊠</sup>email: xrhcclg@163.com

the mechanism of disease in the disease process and fnd marker molecules that play an essential role in the occurrence and development of diseases<sup>17</sup>

Due to the diference in sample sampling time, the sample length is diferent. At the same time, mass spectrometry data has a high feature dimension, which contains much biological information and a large amount of redundant information and noise. How to remove noise and errors from such high-dimensional features and extract useful biological information has become one of the leading research points of bioinformatic[s18](#page-10-12). Therefore, there is an urgent need to find an efficient data processing method to extract and analyze large-scale multidimensional raw spectral data, especially raw Mass spectral data generated from clinical samples.

At present, many machine learning (ML) models have been widely used for accurate diagnosis of diseases and biomarker mining under mass spectrometry data, such as support vector machine (SVM), random forest  $(RF)$ , Bayesian neural network (NB), and Linear discriminant analysis (LDA) has achieved good results<sup>[19](#page-10-13)[–22](#page-10-14)</sup>. These machine learning methods are suitable for preprocessed mass spectrometry data, but differences in preprocessing pose a signifcant challenge for any comparative analysis. As a critical step in sample classifcation, data preprocessing is used to align mass spectrometry sample data and eliminate noise errors and redundant information from original mass spectrometry data. However, taking inappropriate preprocessing operations will result in the loss of useful information in the data. Therefore, proper preprocessing methods should be used when performing data preprocessing<sup>23</sup>.

This paper mainly aims at the uneven raw data containing noise and uses two-dimensional mass spectrometry data to achieve accurate diagnosis of diseases and mining of biomarkers. The features of mass spectrometry data are constructed by the data preprocessing method, and the feature selection is carried out by the chi-square test method. In training ten supervised learning models, the model's classifcation efect is evaluated through various evaluation indicators.

### **Materials and methods**

**Experimental design.** A step-by-step overview of the data processing in this paper is shown in Fig. [1.](#page-1-0) The experiment is mainly divided into three main steps. The first step uses MZmine to extract the critical information in the original RAW fle. In the second step, the sliding window method is used to construct the features of the original mass spectrum data, and the M/Z dimension is used as the window index to realize the feature construction of the peak area and peak height, so that each sample has the same length in the M/Z dimension, and at the same time, the noise and redundant information in the data are removed. The third step is to filter out the minimum non-redundant feature subset by chi-square test and evaluate the classifcation efect through various evaluation indicators on ten supervised learning models.

**Summary of the dataset.** The datasets used in this experiment mainly include the colorectal and liver datasets from Proteome Xchange and the coronary heart disease datasets provided by Thermo Fisher Scientific. Table [1](#page-2-0) presents an introduction to the coronary heart disease and rectal liver sample datasets.

The first dataset was provided by Thermo Fisher Scientific in Massachusetts and included plasma and urine samples from 59 coronary heart disease (CHD) patients and 43 healthy controls (Control)<sup>[24](#page-10-16)</sup>. The plasma data is

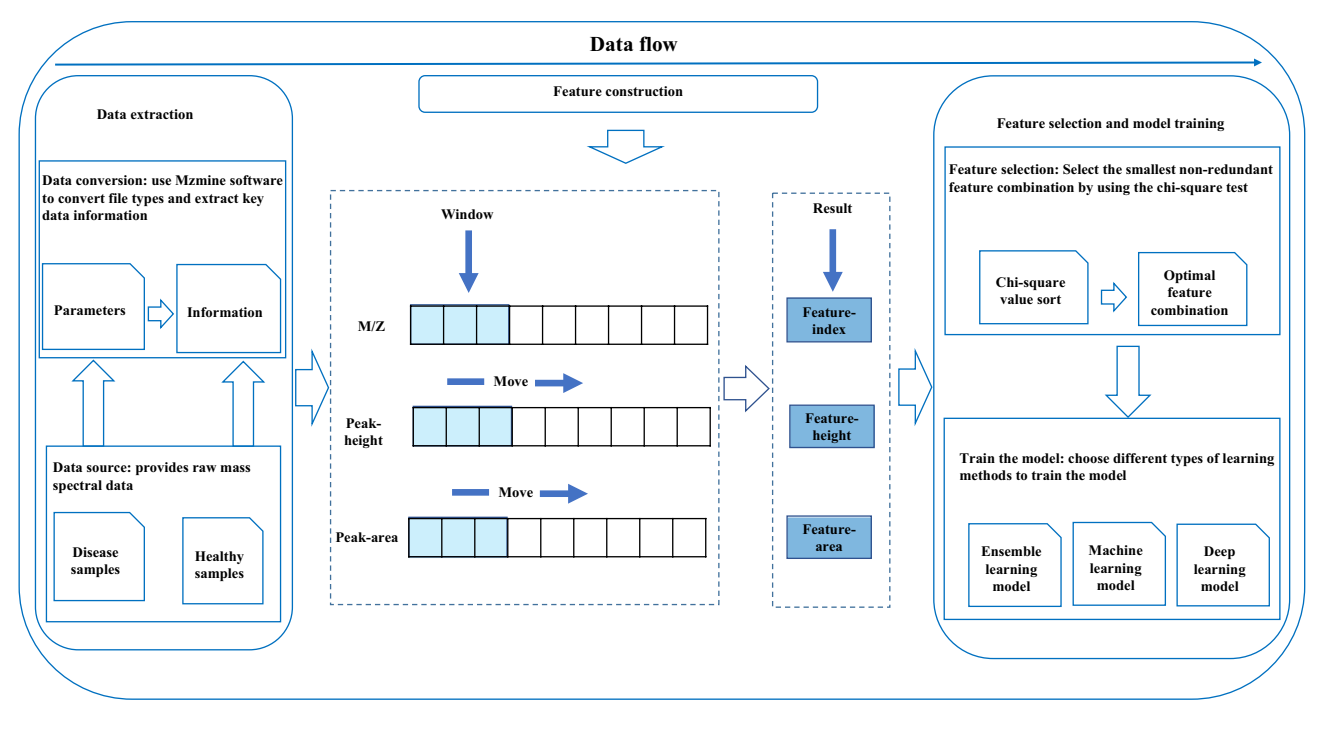

<span id="page-1-0"></span>Figure 1. Experimental flow chart.

2

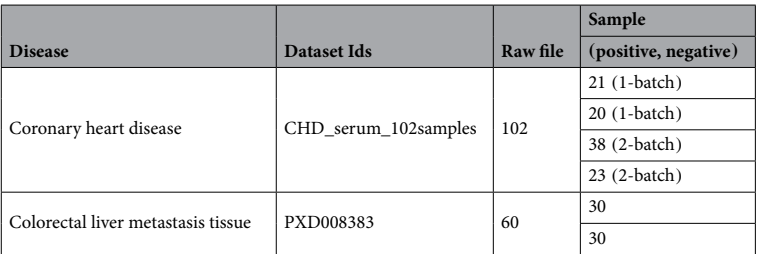

<span id="page-2-0"></span>**Table 1.** Dataset introduction.

divided into two batches, in which 1-Batch contains 21P samples and 20N samples, and 2-Batch contains 38P samples and 23N samples. The pathogenesis of coronary heart disease is studied by identifying new biomarkers in plasma (Dataset connection: [https://datadryad.org/stash/dataset/doi:10.5061%2Fdryad.s8k81\)](https://datadryad.org/stash/dataset/doi:10.5061%2Fdryad.s8k81).

The second dataset is from the Proteome Xchange platform, including 30 colorectal liver metastasis (CRLM) samples from the same patient with colorectal liver metastasis and 30 adjacent normal tissue samples (Control)<sup>[25](#page-10-17)</sup>. The liver metastases of the same colorectal liver metastases and their adjacent tissue samples have certain similarities in the related proteins. Still, they have signifcant diferences in the number of distributions, and the liver metastases are much more extensive in some essential proteins. Therefore, try to use the critical information of its high-precision mass spectrometry samples to distinguish the two samples through machine learning algorithms. (Dataset connection: [http://proteomecentral.proteomexchange.org/cgi/GetDataset?ID=PXD008383\)](http://proteomecentral.proteomexchange.org/cgi/GetDataset?ID=PXD008383).

**Feature construction.** In the process of mass spectrometry data collection, the collection length of each sample is inconsistent, and the collected data is relatively sparse, so it is necessary to fnd a way to align the mass spectrometry data. In addition, there is external interference in the process of mass spectrometry data acquisition, and the collected data will contain a lot of noise. Tis feature construction method can align samples with diferent lengths, reduce the noise in mass spectrometry data and reduce the redundancy of original data. Figure [2](#page-3-0) is a schematic diagram of MSFS feature construction principle. MSFS has realized the characteristic structure of peak height and peak area in the mass-to-core ratio  $(M/Z)$  range. The basic idea is to scan the original mass spectrum and compare the phases of the data. Neighbors are grouped into data bins to reduce the dimension of data. Then select the representative members of each group, representing the mass-to-charge ratio, peak height and peak area of the whole group. Using M/Z as the window index, the average value of peak height and area in the window is calculated. The constructed M/Z value is taken as the characteristic index, and the average value of peak height and peak area in the window is taken as the characteristic value. The difficulty in the construction of sliding window features lies in choosing a suitable width of sliding window to scan mass spectrometry data. If the window is too large, the feature dimension will not be signifcantly reduced, and the redundant information in the original data can not be removed well. If the window is too small, the feature dimension reduction is not obvious, and the redundant information in the original data can not be removed well. Suppose the window width is set too large. In this case, a lot of diferent information in the window will be eliminated, so the reduced data can not fully express all kinds of information between samples. Setting an appropriate window size can eliminate redundant information in the original data and efectively extract the model classifcation results.

**Feature selection method based on chi‑square test.** Data feature selection is widely used in extensive data mining, analysis, and machine learning. Especially in high-dimensional mass spectrometry data, selecting important data features is a critical factor in identifying disease biomarkers. The chi-square test is a conventional feature selection algorithm used for feature selection in different research works $^{26}$  $^{26}$  $^{26}$ .

The Chi-square test is a statistical analysis method specially used for counting data in statistical analysis. Using the  $\chi^2$  distribution and degrees of freedom, the probability P of the current statistic under H0 is obtained. The Chi-square test can measure the correlation between feature F and category  $L_i$ . Assuming that F and  $L_i$  obey the  $\chi^2$  distribution with one degree of freedom, the calculation formula of the chi-square test is:

$$
\chi^{2}(F, L_{i}) = \frac{(AD - CB)^{2}}{(A + C)(B + D)(A + B)(C + D)}
$$
(1)

Among them, F is the feature;  $L_i$  is a specific category; A represents the number of subsets with feature F in  $L_i$ ; B represents the number of subsets that do not belong to the  $L_i$  category and include feature F; C represents the number of subsets belonging to  $L_i$  but not including feature F, D denotes the number of subsets that neither belong to  $L_i$  nor have feature F. When  $\chi^2(t,c_i) = 0$ , the features F and  $c_i$  are independent, and the greater the value of  $\chi^2$ , the stronger their correlation. Get a sorted list of features according to the  $\chi^2$  value, then select features according to the list. The chi-square test is used for feature selection, and the chi-square value estimates the importance of high-dimensional data features. Tis method can quickly fnd the relevant information in the data features and select the feature subset with the most significant correlation and the least redundancy<sup>27</sup>.

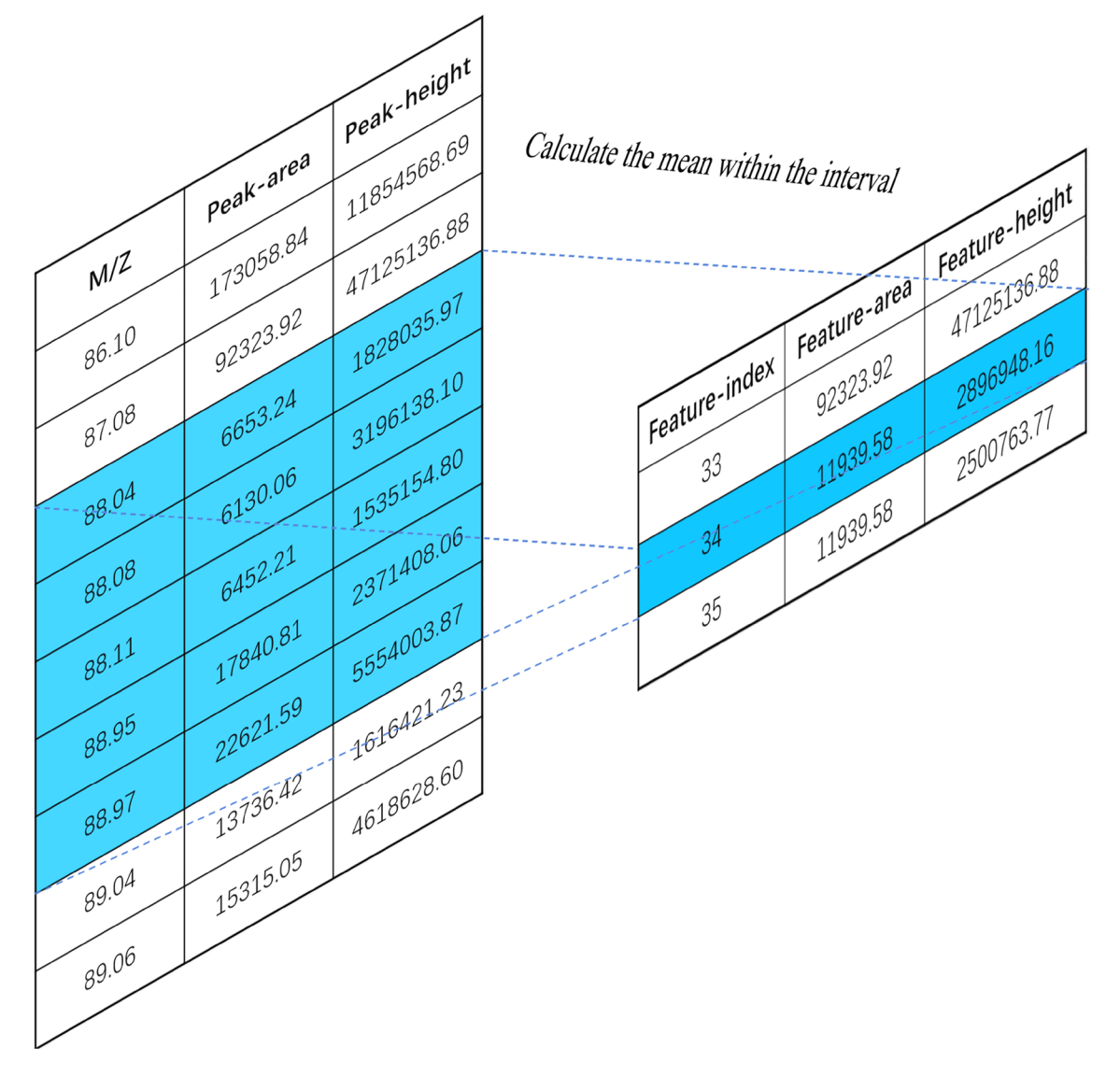

<span id="page-3-0"></span>**Figure 2.** Schematic diagram of MSFS method.

| Algorithm category                       | Algorithm                                  | Parameter                  |
|------------------------------------------|--------------------------------------------|----------------------------|
| Conventional machine-learning algorithms | Random forest (RF)                         | $n$ estimators = 10        |
|                                          | Decision tree (DT)                         | $Penality = 1.0$           |
|                                          | Support vector machine (SVM)               | cache $size = 200$         |
|                                          | K-nearest neighbors (KNN)                  | $n_{\text{neighbors}} = 5$ |
|                                          | Logistic regression (LR)                   | $Penalty = 12$             |
|                                          | Light gradient boosting machine (LightBGM) | $n$ estimators = 100       |
|                                          | Naive Bayes (NB)                           | Alpha = $1.0$              |
| Ensemble-learning frameworks             | Bagging (Bagging)                          | $n$ estimator = 100        |
|                                          | Adaptive boosting (AdaBoost)               | $n$ estimators = 50        |
| Deep-learning algorithms                 | Multilayer perceptron (MLP)                | $Layer = 32$               |

<span id="page-3-1"></span>**Table 2.** Ten supervised learning models used in this paper.

4

**Supervised learning algorithms.** In order to verify the original mass spectrum, Table [2](#page-3-1) lists the salient features screened by Chi-square test method, and classifes the results on seven traditional machine learning algorithms, two integrated learning frameworks and one deep learning algorithm. Model training. Regression analysis  $(LR)^{28}$  $(LR)^{28}$  $(LR)^{28}$  fits the relatively linear data with less loss and enables the fitted model to better predict the data. A Support Vector Machine (SVM)<sup>[29](#page-10-21)</sup> defines a linear classifier with the most significant margin in the feature space, capable of separating samples from two diferent classes. When predicting a new sample, K-Nearest Neighbor (KNN)<sup>30</sup> judges which category the sample belongs to according to which type the K samples closest to the sample belong. The decision tree  $(DT)^{31}$  $(DT)^{31}$  $(DT)^{31}$  obtains the final result through the decision-making process and discrimination of the problem by the tree. Random Forest (RF)<sup>32</sup> is a method that uses multiple decision trees to train, classify and predict sample data. Lightweight Gradient Boosting Machine (LightGBM)<sup>[33](#page-10-25)</sup> is a fast, distributed, high-performance decision tree-based gradient boosting algorithm that starts with weak models and trains models iteratively, each model adding to the predictions of previous models to produce a reliable Overall forecast. Naive Bayes (NB)<sup>[34](#page-10-26)</sup> estimates the conditional probability of each category by calculating the frequency of occurrence of each type in the training samples and dividing each feature attribute, and records the results, and finally outputs the classification of the samples. Bagging<sup>[35](#page-10-27)</sup> estimates a sample by averaging the posterior probabilities of the non-uncounted nodes it falls into. Reinforcement learning (Adaboost)<sup>36</sup> trains different classifers on the data set and then combines these weak classifers to form a more robust fnal classifer. The classification effect is better than the conventional weak classifier. Classifier model effect. The deep learning model is a multilayer perceptron (MLP)<sup>37</sup> or a multilayer perceptron. This forward-structured artificial neural network maps a set of input vectors to a group of output vectors and is used to ft complex functions or solve problems—classifcation problem.

**Evaluation method of performance.** To evaluate the prediction model, this paper uses seven evaluation indicators widely used in the medical feld to assess the classifcation efect of ten models, including Precision, Specificity, Sensitivity, Matthew Coefficient (MCC), Accuracy, F1-score, and Area under roc curve (AUC)<sup>[38](#page-11-1)</sup>.

To evaluate the feasibility of the method proposed in the paper, the precision rate, sensitivity, specifcity, Matthew coefficient, and accuracy rate were evaluated, respectively. The calculation formula is as follows:

$$
Precision = \frac{TP}{(TP + FP)}
$$
\n<sup>(2)</sup>

$$
Specificity = \frac{TN}{(TN + FP)}
$$
\n(3)

$$
Sensitivity = Recall = \frac{TP}{(TP + FN)}
$$
\n(4)

$$
MCC = \frac{TP * TN - FP * FN}{\sqrt{(TP + FP) * (TP + FN) * (TN + FP)(TN + FN)}}
$$
(5)

$$
Accuracy = \frac{TP + TN}{TP + TN + FP + FN}
$$
\n(6)

Among them, true negatives (TN) are the number of predicted healthy labels that match the true healthy labels; true positives (TP) are the number of predicted disease labels that match the actual disease labels; false negatives (FN) refer to the number of patients with disease The number of sick labels that are misidentified as healthy; false positives (FP) are the number of healthy labels that are predicted to be diseased.

F1-score is the harmonic mean of precision rate and recall rate. The F1 score is calculated to measure the classification performance of samples of different categories. The calculation formula is:

$$
F1score = 2 * \frac{Precision * Recall}{(Precision + Recall)}
$$
\n(7)

AUC refers to the area covered by the ROC (receiver operating character) curve. Since it is difcult for ROC to refect the diference between models, AUC can remember the diference between models as a numerical value. The closer the AUC is to 1, the better the performance of the model<sup>[39](#page-11-2)</sup>. Calculated as follows:

$$
AUC = \frac{\sum_{x_i \in positive class} rank x_i - \frac{M(M+1)}{2}}{M*N}
$$
(8)

Among them, positive class indicates that the category is a positive example,  $x_i$  is the ith sample, rank is the order of the probability of being a positive example in the model prediction instance, M is the actual number of positive examples, and N is the exact number of negative examples.

#### **Results and discussion**

**Data preprocessing.** Considering that the original mass spectrometry data set is too large and inconvenient for analysis, it is necessary to use open sources of mass spectrometry sofware such as MZmine2.53, Raw Converter, and MSConver for sampling to extract detailed key data information in mass spectrometry. The main steps of sampling through MZmine2.53 mass spectrometry sofware in this paper are: (1) Input the original Raw fle into MZmine2.53 sofware and save important mass information through mass detection; (2) Set the mass detector to exact Mass for sampling, set the noise level to 0, and fnally, generate chromatographic column information through ADAP Chromatogram builder, to ensure that all data are complete; (3) Export all mass spectrometry information related to this experiment from the generated feature lists, and the exported CSV fle contains 24 columns Mass spectral information, where important information includes Mass, retention-time, peak-height, and peak-area. These raw data are sequentially transformed into regular feature matrices through a series of subsequent preprocessing methods for subsequent supervised learning models.

**Feature construction of mass spectrometry data.** In the process of data collection, the length of each sample is diferent because of the diferent sampling time. In order to maintain the consistency of each sample in the M/Z dimension and construct suitable data for the machine learning model, it is necessary to use feature engineering method to construct and align the original data. Due to the diference of sampling time in the public coronary heart disease data set, the data set is divided into two batches. In this part of the experiment, the difference between the two batches was ignored and the samples of the two batches were mixed. The peak area and peak height of M/Z dimension are constructed by MSFS method, and the M/Z values in all samples are traversed, and the minimum and maximum M/Z values of 54 and 1223 are obtained. The minimum value and the maximum value are taken as the start value and the end value of the sliding window. Then, by setting the sliding window step size, the average of peak area and peak height in each sample window is taken as the feature value after feature construction.

Taking two mixed coronary heart disease data sets as the research objects, the training set and the test set are divided according to the ratio of 2:1, the step size of the sliding window is 0.1, and the feature construction is carried out on the original data. The chi-square test is used to screen the minimum non-redundant feature combination. Training is performed on ten supervised learning models, and the classifcation results are evaluated by various evaluation metrics (Table [3\)](#page-5-0). The optimal classification results on Peak-area and Peak-height when the sliding window step size is 0.1. On Peak-area, when selecting the KNN model, when there are three features, the evaluation index ACC is 1.000. On Peak-height, when selecting the bagging model, when there are three features, the evaluation index ACC is 1.000. Trough the experimental results on Peak-area and Peak-height, it can be concluded that good classifcation results can be obtained afer using the sliding window to construct the original mass spectral data.

The 1.20.3 version of Numpy and the 1.3.4 version of Pandas were used to process the data, using the CH2 feature screening algorithm provided in the 0.24.2 version of Sklearn and ten kinds of Supervised learning algorithms (AdaBoost, Bagging, LightGBM, MLP, LR, KNN, SVM, NB, DR, RF).

**Efect of diferent sliding window sizes on the results.** Under diferent window steps, the data exhibits diferent distributions, which provide diferent degrees of information for the machine learning model. Tis part compares the feature information extracted from fve sliding windows with diferent step size parameters and fnally determines the optimal sliding window step size parameters through the classifcation results on ten supervised learning models. Table [4](#page-5-1) shows that with the increase of the window step size parameter, the more original features contained in the M/Z dimension of each window, the original sparse feature information also

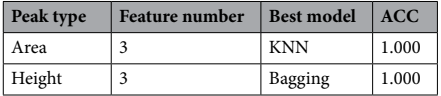

<span id="page-5-0"></span>**Table 3.** When the sliding window is 0.1, the optimal classifcation results.

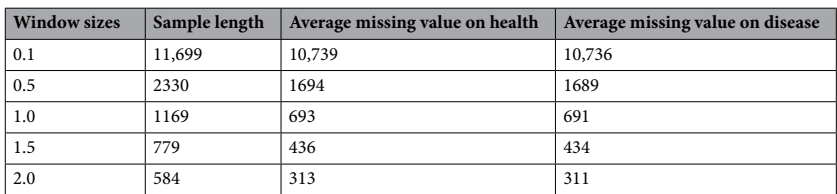

<span id="page-5-1"></span>**Table 4.** Statistics of sample length and missing values on positive and negative samples afer feature construction under diferent window steps.

increases with the increase of the window step size, the peak value, and peak area in the window become denser. As the sliding window increases, the missing values on positive and negative samples also become sparser.

To explore the efect of diferent sliding window step sizes on sample prediction, the same data preprocessing, feature screening, and model validation methods are used throughout the experiment, under the condition that only the window step size is changed. The influence of five different window steps on the classification results was verified on the coronary heart disease data set to determine the optimal window parameters. Through Table [5](#page-6-0), comparing the classifcation results of fve diferent steps, the classifcation accuracy of each scale window can reach one under the diferent number of features. Still, the main diference is that fewer features are used to achieve the best classifcation efect, which also indicates that the window size setting is too large or too small to extract the diference information between samples well.

As shown in Fig. [3,](#page-6-1) setting an appropriate window step size can eliminate redundant information in the original data and efectively extract the diference between coronary heart disease and normal samples. By comparing the classifcation results under diferent sliding window parameters, it is verifed that when the sliding window step size is 1 (a total of 1169 windows), it is more suitable for the coronary heart disease data set. The window under this step size can reduce the noise in the original data and extract the crown Diferential information between heart disease samples and healthy samples.

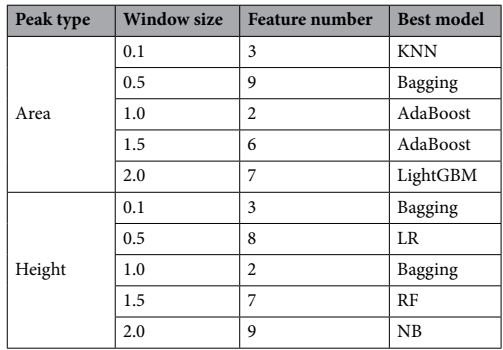

<span id="page-6-0"></span>**Table 5.** Model and number of features for optimal classifcation results under diferent window step sizes.

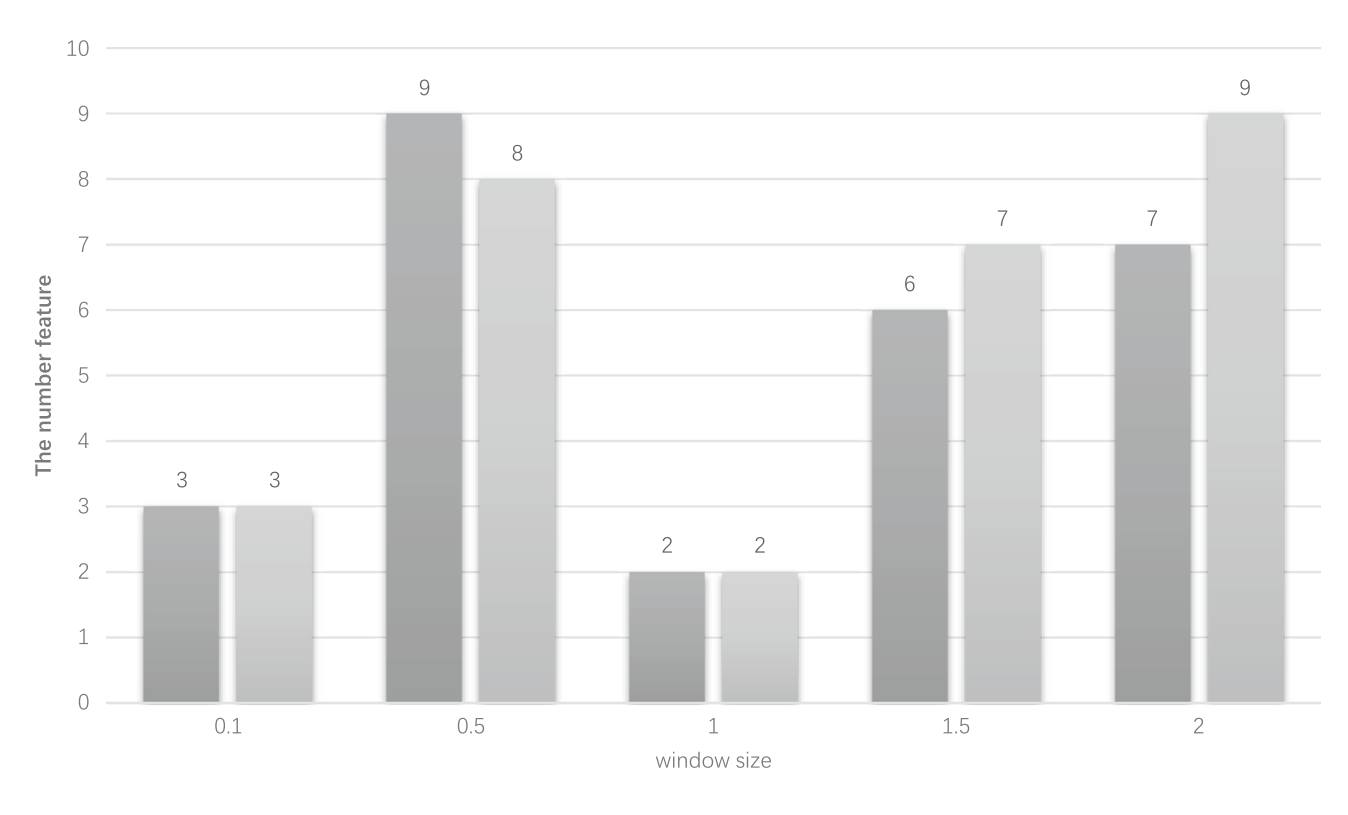

Peak-area Peak-height

<span id="page-6-1"></span>**Figure 3.** Prediction accuracy changes with window size.

7

**Independent test validation with in the dataset.** This part of the experiment uses the widely used mass spectrometry sofware MetaboAnalyst 5.0 version to analyze the public coronary heart disease data set. The results are compared with the method proposed in this paper<sup>40</sup>. Table [6](#page-7-0) shows that, on Peak-area and Peakheight, each evaluation index of the model is 1.000 for two features, and each evaluation index is higher than the results tested on MetaboAnalyst5.0 sofware.

Divide the coronary heart disease data set according to the ratio of the comparison papers (training set: healthy 29, coronary heart disease 29; test set: healthy 14, coronary heart disease 30)<sup>[41](#page-11-4)</sup>, and verify the classification results under the optimal window step size. When there are two features on peak area and peak height, on the bagging model, the AUC is 1.000. The AUC of the comparison paper is 0.999 when there are eight features. Compared with the results of the comparison paper, the method proposed in this paper uses fewer features to achieve the same results as the comparison paper, proving the feasibility of the method proposed. The experimental results show that the method proposed in this paper has superior performance in distinguishing coronary heart disease and normal samples.

**Signifcant diference analysis of features on positive and negative samples.** With a sliding window of 1 as the step size, using the chi-square test, Peak-area and Peak-height screen out the two feature combinations with the most considerable chi-square value on the data of two batches mixed and two batches of mutual verifcation, respectively. Using visualization, use these feature combinations to draw scatter plots and further verify the classifcation efect between coronary heart disease samples and healthy samples. At the same time, it is confrmed that batch diferences between batches 1 and 2 due to diferences in collection time are gen-erated on the coronary heart disease data set. Figure [3](#page-6-1)-2 is a scatter plot drawn by the two features (F\_254 and F\_59, F\_59 and F\_256, F\_59 and F\_115, F\_59 and F\_462, F\_59 and F\_313) with the smallest chi-square value in the feature combination corresponding to the optimal classifcation results of the two batches of mixed samples and batched samples on Peak-area and Peak-height.

From Fig. [4](#page-8-0)a,b, two batches of coronary heart disease mixed data sets, the characteristics corresponding to the two maximum chi-square values are drawn to draw a scatter plot. It can be seen that in the training set and the test set, the chi-square test method screened out the two. Each feature can distinguish coronary heart disease samples from healthy samples well. It is proved that the feature selection method used in this paper can deeply mine the signifcantly diferent biomarkers in the coronary heart disease data set and distinguish the two types of samples substantially. At the same time, the high-dimensional mass spectrometry data can fnd a combination of signifcantly diferent features, which can reduce the model's time complexity and improve the model's classifcation efect.

From Fig. [4c](#page-8-0)–f coronary heart disease batch mixed data set, the characteristics corresponding to the two most signifcant chi-square values are drawn into a scatter plot. It can be seen that on the Peak-area and Peakheight, the chi-square test is used to filter. The two features are optimally combined on the scatter plot. The two batches of samples are divided into two clusters, which proves that there are signifcant batch diferences between batches 1 and 2 due to differences in collection time, which also increases the difficulty with which the model learns batch-by-batch variability.

**Dataset external in dependent test validation.** By visualizing the results in the previous summary, it can be found that there is a signifcant diference between diferent batches in the coronary heart disease dataset. To verify the infuence of the diferences between the two batches of samples on the experimental results, this part of the experiment uses diferent batches of samples to test each other to verify the classifcation efect of the model. The coronary heart disease data set contains two batches of samples. This part of the experiment considers the diferences between the two batches of samples. Based on the optimal parameters of the previous model,

| <b>Evaluation indicators</b> | Method        | Area  | Height |
|------------------------------|---------------|-------|--------|
| Sn                           | MetaboAnalyst | 0.983 | 0.983  |
|                              | Self-Method   | 1.000 | 1.000  |
| Sp                           | MetaboAnalyst | 0.977 | 0.977  |
|                              | Self-Method   | 1.000 | 1.000  |
| Pre                          | MetaboAnalyst | 0.983 | 0.983  |
|                              | Self-Method   | 1.000 | 1.000  |
| Acc.                         | MetaboAnalyst | 0.983 | 0.983  |
|                              | Self-Method   | 1.000 | 1.000  |
| <b>MCC</b>                   | MetaboAnalyst | 1.000 | 1.000  |
|                              | Self-Method   | 1.000 | 1.000  |
| F1                           | MetaboAnalyst | 0.983 | 0.983  |
|                              | Self-Method   | 1.000 | 1.000  |
| <b>AUC</b>                   | MetaboAnalyst | -     |        |
|                              | Self-Method   | 1.000 | 1.000  |

<span id="page-7-0"></span>**Table 6.** Comparison results with MetaboAnalyst sofware.

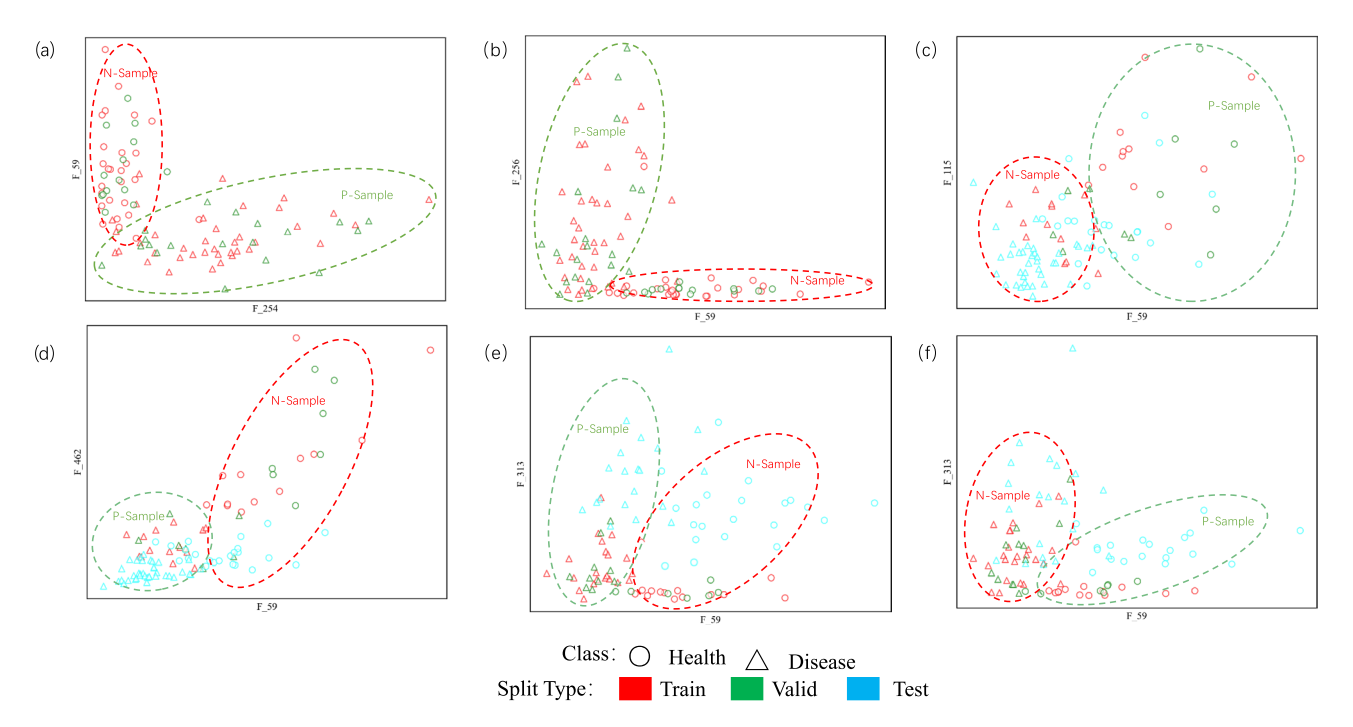

<span id="page-8-0"></span>**Figure 4.** (**a**) Two batches of mixed samples on the Peak-area, the scatter plot visualization results of the optimal combination of the two features; (**b**) two batches of mixed samples on the Peak-height, the optimal combination of the two features Scatter plot visualization results; (**c**) 1Batch as the training set and validation set, 2Batch as the test set on the Peak-area, and the scatter plot visualization results of the optimal combination of the two features; (**d**) 1Batch as the training set and validation set, 2Batch is used as the test set on the Peakheight, and the optimal combination of the two features is used to visualize the results; (**e**) 2Batch is used as the training set and validation set, and 1Batch is used as the test set on the Peak-area, and the optimal combination of the two features is scattered. Dot plot visualization results; (**f**) 2Batch as the training and validation set; 1Batch as the test set on Peak-height, the optimal combination of the two features scatter plot visualization results.

one batch of samples is used as the training and verifcation sets. One batch of samples is lef as the test set to verify the classifcation efect of the model further.

The results in Table [7](#page-8-1) show that on Peak-area and Peak-height when the two data sets are tested against each other, the lowest classifcation accuracy in the independent test set is 0.836. When using 2-Batch as training and validation sets, the classifcation accuracy is 0.950 on the 1-Batch separate test set. It is further proved that the method proposed in this paper still achieves a good classifcation efect on batches with signifcant diferences, indicating that it is superior.

The optimal feature combination corresponds to the original M/Z interval. The significantly different mass-to-charge ratio intervals found by the method proposed in this paper have biological signifcance. By measuring the proteome expression profle and phosphorylated proteome profle of coronary heart disease and normal samples, it is possible to discover the precise treatment of coronary heart disease—potential biomarkers. Taking the feature subset corresponding to the optimal classifcation result in the mixed dataset when the sliding window step size is one as an example, two diferent features are found on Peak-area and Peak-height, Peakarea and Peak-height. The intersection is the F\_59 difference feature. Using the feature to construct the index can determine the original cytoplasmic ratio interval and the biomarker of coronary heart disease. Formula 3.1 calculates the original feature interval through the feature through the sliding window calculation method. The calculation formula is as follows:

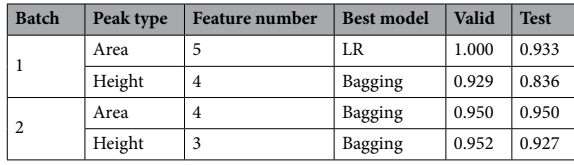

<span id="page-8-1"></span>**Table 7.** Mutual verifcation results of frst and second batches.

<span id="page-9-1"></span>
$$
Original\_mass = F_{index} * W_{step} + W_{start}
$$
\n(9)

Among them, F<sub>index</sub> is the feature index after feature construction, W<sub>step</sub> is the step size of the sliding window, and Wstart is the starting point of the sliding window. Table [8](#page-9-0) shows the original M/Z interval corresponding to the optimal features. Due to the large sampling dimension of mass spectrometry samples, it is difcult to analyze the diference information of a single mass-to-nucleus ratio in detail. Only the mass interval of salient features can be roughly obtained, and more detailed information cannot be obtained.

The original quality interval can be calculated by formula  $(9)$  by using the salient features F\_59, F\_254 and F\_256 screened by the chi-square test of peak area and peak height in the revised paper. The smaller mass interval can provide ideas for the study of basic pathogenic mechanism, but the mass interval will contain many biological metabolite molecules, which can not better determine the signifcant pathogenic metabolite molecules. In order to better determine the signifcant pathogenic metabolite molecules, we searched for the signifcant pathogenic metabolite molecules by traversing the common mass values of all samples in the interval (in the process of mass analysis, substances with similar mass values belong to the same category, with three decimal places as the critical point here).

On the Peak-area and Peak-height, aiming at the remarkable feature F\_59 corresponding to the original Mass interval 113–114, we traverse the common Mass values of all samples in the interval, and fnd that the mass value of 113.02 is the remarkable marker of healthy samples and sick samples, and the corresponding biological compounds can be obtained by combining metabolomics to compare the database in the later stage, thus revealing the pathogenesis of coronary heart disease.

**The effect of validating the model on another data.** This part of the experiment uses the public colorectal liver metastases dataset to verify the classifcation results of the proposed method on other mass spectrometry datasets. In this part of the experiment, the training set and the test set are randomly divided according to the ratio of 7:3. By traversing the M/Z values in all colorectal liver metastases samples, the minimum and maximum M/Z values were 400 and 1600, which were used as the starting and ending values of the sliding window, respectively. Since the original data sparsity of the colorectal liver metastases is diferent from that of the coronary heart disease dataset, it is found that setting the sliding window step size parameter to 0.1 can efectively extract the efective original information of the colorectal liver dataset. Finally, the chi-square test is used for feature screening, model training is carried out on ten supervised learning models, and the classifcation efect is evaluated through various evaluation indicators.

The results in Table [9](#page-9-2) show that in the peak area, when there are ten features, each evaluation index of the model is 1.000. At Peak-height, the classifcation accuracy is the highest at 0.944. It shows that the method proposed in this paper also applies to other mass spectrometry data and can achieve good classifcation results, which further verifes the feasibility of the proposed method.

#### **Conclusion**

In this study, MSFS method is used to construct the features of the original mass spectrometry data, so as to realize the alignment operation of the original mass spectrometry data and reduce the redundant information and noise in the data. Chi-square test is used to select the least non-redundant feature combination, and the classifcation efect is verifed on 10 models, and the feasibility of this method is verifed on two public data sets. Diferent batches of sample mixtures were tested and verifed internally on the coronary heart disease data set. When there are two features, the classifcation accuracy of peak area and peak height can reach 1.000, and the classifcation result is better than MetaboAnalyst sofware and the current experimental results. At the same time, chi-square test was used to fnd out two signifcantly diferent chi-square characteristics corresponding to two batches of samples in coronary heart disease data set, and visual analysis was made. It is found that the two batches of samples are quite diferent. External verifcation is carried out on diferent batches to verify the classification effect of the method proposed in this paper on samples with significant batch differences. The results

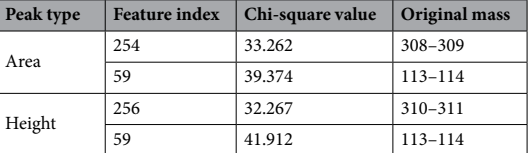

<span id="page-9-0"></span>Table 8. The characteristics of the optimal classification result correspond to the original interval.

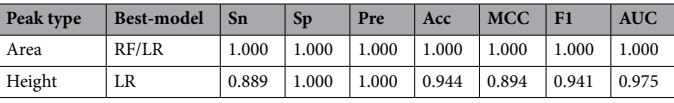

<span id="page-9-2"></span>**Table 9.** Classifcation results in the colorectal liver dataset.

show that the classifcation accuracy is as high as 0.950 when there are four features in the peak area, which verifes the method proposed in this paper. Feasibility. At the same time, the approximate interval of biomarkers of coronary heart disease can be further determined by mapping the two groups of features with the best classifcation results back to the original M/Z interval. Finally, the method proposed in this paper is verifed on the data set of liver metastasis of colorectal cancer. When there are 20 features in the peak area, the classifcation accuracy can reach 1.000, which shows that the method proposed in this paper is feasible in mass spectrometry data sets (Supplementary Information S1).

#### **Data availability**

The datasets generated and/or analysed during the current study are available in the Proteome Xchange and Termo Fisher Scientifc repository. Dataset 1:<https://datadryad.org/stash/dataset/doi:10.5061%2Fdryad.s8k81>. Dataset 2: [http://proteomecentral.proteomexchange.org/cgi/GetDataset?ID=PXD008383.](http://proteomecentral.proteomexchange.org/cgi/GetDataset?ID=PXD008383)

Received: 27 April 2023; Accepted: 9 September 2023 Published online: 21 September 2023

#### **References**

- <span id="page-10-0"></span>1. Idle, J. R. & Gonzalez, F. J. Metabolomics. *Cell Metab.* **6**(5), 348–351 (2007).
- 2. Jacob, M., Lopata, A. L., Dasouki, M. & Rahman, A. M. A. Metabolomics toward personalized medicine. *Mass Spectrom. Rev.* **38**(3), 221–238 (2019).
- <span id="page-10-1"></span>3. Johnson, C. H., Ivanisevic, J. & Siuzdak, G. Metabolomics: Beyond biomarkers and towards mechanisms. *Nat. Rev. Mol. Cell Biol.* **17**(7), 451–459 (2016).
- <span id="page-10-2"></span>4. Dunn, W. B. *et al.* Procedures for large-scale metabolic profling of serum and plasma using gas chromatography and liquid chromatography coupled to mass spectrometry. *Nat. Protoc.* **6**(7), 1060–1083 (2011).
- 5. Southam, A. D., Weber, R., Engel, J., Jones, M. R. & Viant, M. R. A complete workfow for high-resolution spectral-stitching nanoelectrospray direct-infusion mass-spectrometry-based metabolomics and lipidomics. *Nat. Protoc.* **12**(2), 255 (2016).
- <span id="page-10-3"></span>6. Yang, H. et al. Therapeutic target database update 2016: enriched resource for bench to clinical drug target and targeted pathway information. *Nucleic Acids Res.* **44**(D1), D1069–D1074 (2016).
- <span id="page-10-4"></span>7. Buas, M. F. *et al.* Candidate serum metabolite biomarkers for diferentiating gastroesophageal refux disease, Barrett's esophagus, and high-grade dysplasia/esophageal adenocarcinoma. *Metabolomics* **13**(3), 1 (2017).
- 8. Roberts, L. D. & Gerszten, R. E. Toward new biomarkers of cardiometabolic diseases. *Cell Metab.* **18**(1), 43–50 (2013).
- <span id="page-10-5"></span>9. Zhu, F. et al. Therapeutic target database update 2012: A resource for facilitating target-oriented drug discovery. *Nucleic Acids Res.* **40**(D1), D1128–D1136 (2012).
- <span id="page-10-6"></span>10. Kaddurah-Daouk, R. & Krishnan, K. R. R. Metabolomics: A global biochemical approach to the study of central nervous system diseases. *Neuropsychopharmacology* **34**(1), 173–186 (2009).
- 11. Schultheiss, U. T., Kosch, R., Kotsis, F., Altenbuchinger, M. & Zacharias, H. U. Chronic kidney disease cohort studies: A guide to metabolome analyses. *Metabolites* **11**(7), 1 (2021).
- <span id="page-10-7"></span>12. Newgard, C. B. Metabolomics and metabolic diseases: Where do we stand?. *Cell Metab.* **25**(1), 43–56 (2017).
- <span id="page-10-8"></span>13. Wang, Y. X. *et al.* Terapeutic target database 2020: Enriched resource for facilitating research and early development of targeted therapeutics. *Nucleic Acids Res.* **48**(D1), D1031–D1041 (2020).
- 14. Zhang, A. H., Sun, H. & Wang, X. J. Mass spectrometry-driven drug discovery for development of herbal medicine. *Mass Spectrom. Rev.* **37**(3), 307–320 (2018).
- <span id="page-10-9"></span>15. Zhu, F. *et al.* Clustered patterns of species origins of nature-derived drugs and clues for future bioprospecting. *Proc. Natl. Acad. Sci.* **108**(31), 12943-12948 (2011).
- <span id="page-10-10"></span>16. Shameer, K. *et al.* Translational bioinformatics in the era of real-time biomedical, health care and wellness data streams. *Brief. Bioinform.* **18**(1), 105–124 (2017).
- <span id="page-10-11"></span>17. Deutsch, E., Chargari, C., Galluzzi, L. & Kroemer, G. Optimising efficacy and reducing toxicity of anticancer radioimmunotherapy. *Lancet Oncol.* **20**(8), E452–E463 (2019).
- <span id="page-10-12"></span>18. Morin, P. J. Claudin proteins in human cancer: Promising new targets for diagnosis and therapy. *Can. Res.* **65**(21), 9603–9606 (2005).
- <span id="page-10-13"></span>19. Gredell, D. A. *et al.* Comparison of machine learning algorithms for predictive modeling of beef attributes using rapid evaporative ionization mass spectrometry (REIMS) data. *Sci. Rep.* **9**, 1 (2019).
- 20. Li, L. H. *et al.* Data mining techniques for cancer detection using serum proteomic profling. *Artif. Intell. Med.* **32**(2), 71–83 (2004).
- 21. Wu, B. L. *et al.* Comparison of statistical methods for classifcation of ovarian cancer using mass spectrometry data. *Bioinformatics* **19**(13), 1636–1643 (2003).
- <span id="page-10-14"></span>22. Yu, J. S. & Chen, X. W. Bayesian neural network approaches to ovarian cancer identifcation from high-resolution mass spectrometry data. *Bioinformatics* **21**, I487–I494 (2005).
- <span id="page-10-15"></span>23. He, Q. P., Wang, J., Mobley, J. A., Richman, J. & Grizzle, W. E. Self-calibrated warping for mass spectra alignment. *Cancer Inf.* **10**, 65–82 (2011).
- <span id="page-10-16"></span>24. Feng, Q. *et al.* Integrated metabolomics and metagenomics analysis of plasma and urine identifed microbial metabolites associated with coronary heart disease. *Sci. Rep.* **6**, 1 (2016).
- <span id="page-10-17"></span>25. van Huizen, N. A. *et al.* Up-regulation of collagen proteins in colorectal liver metastasis compared with normal liver tissue. *J. Biol. Chem.* **294**(1), 281–289 (2019).
- <span id="page-10-18"></span>26. Onesime, M., Yang, Z. Y. & Dai, Q. Genomic island prediction via Chi-square test and random forest algorithm. *Comput. Math. Methods Med.* **1**, 1–9 (2021).
- <span id="page-10-19"></span>27. Zhang, H. Y. *et al.* Informative gene selection and direct classifcation of tumor based on chi-square test of pairwise gene interactions. *Biomed. Res. Int.* **1**, 1 (2014).
- <span id="page-10-20"></span>28. Bammann, K. *Statistical Models: Theory and Practice*. **62**(3), 943-943 (2006)
- <span id="page-10-21"></span>29. Cortes, C. & Vapnik, V. N. Support vector networks. *Mach. Learn.* **20**(3), 273–297 (1995).
- <span id="page-10-22"></span>30. Altman NS: An Introduction to Kernel and Nearest-Neighbor Nonparametric Regression.
- <span id="page-10-23"></span>31. Manno, A. CART: Classifcation and regression trees. *Int. J. Public Health* **57**(1), 243–246 (2012).
- <span id="page-10-24"></span>32. Breiman: Random forests. *MACH LEARN* 2001 **45**(1), 5–32 (2001).
- <span id="page-10-26"></span><span id="page-10-25"></span>33. Qi, M. LightGBM: A highly efficient gradient boosting decision tree. In *Neural Information Processing Systems* (2017).
- <span id="page-10-28"></span><span id="page-10-27"></span>34. Rennie, J., Shih, L., Teevan, J., & Karger, D.R. Tackling the Poor Assumptions of Naive Bayes Text Classifers (2003).
	- 35. BreimanLeo: Bagging predictors. *Mach. Learn.* (1996).
	- 36. Rojas R: AdaBoost and the super bowl of classifers a tutorial introduction to adaptive boosting (2009).
- <span id="page-11-0"></span>37. Yuksel, E., Soydaner, D. & Bahtiyar, H. Nuclear binding energy predictions using neural networks: Application of the multilayer perceptron. *Int. J. Mod. Phys. E* **30**(3), 1 (2021).
- <span id="page-11-1"></span>38. Carnielli, C. M. *et al.* Combining discovery and targeted proteomics reveals a prognostic signature in oral cancer. *Nat. Commun.* **9**, 1 (2018).
- <span id="page-11-2"></span>39. Sing, T., Sander, O., Beerenwinkel, N. & Lengauer, T. ROCR: Visualizing classifer performance in R. *Bioinformatics* **21**(20), 3940–3941 (2005).
- <span id="page-11-3"></span>40. Pang, Z. Q. *et al.* Using MetaboAnalyst 5.0 for LC-HRMS spectra processing, multi-omics integration and covariate adjustment of global metabolomics data. *Nat. Protocols* **17**, 1735 (2022).
- <span id="page-11-4"></span>41. Wen, B., Mei, Z. L., Zeng, C. W. & Liu, S. Q. metaX: A fexible and comprehensive sofware for processing metabolomics data. *BMC Bioinformatics* **18**, 1 (2017).

#### **Acknowledgements**

This work is supported by the Natural Science Foundation of Jilin Province (YDZJ202301ZYTS401, YDZJ202301ZYTS288), the Science and Technology Project of the Education Department of Jilin Province (JJKH20220245KJ, JJKH20220226SK), the National Natural Science Foundation of China Joint Fund Project (U19A200496).

### **Author contributions**

X.F. and Z.D. participated in the programming and design, Y.L. and Q.C. participated in the fow chart drawing, and everyone participated in the paper writing.

### **Competing interests**

The authors declare no competing interests.

### **Additional information**

**Supplementary Information** The online version contains supplementary material available at [https://doi.org/](https://doi.org/10.1038/s41598-023-42395-5) [10.1038/s41598-023-42395-5](https://doi.org/10.1038/s41598-023-42395-5).

**Correspondence** and requests for materials should be addressed to R.X.

**Reprints and permissions information** is available at [www.nature.com/reprints.](www.nature.com/reprints)

**Publisher's note** Springer Nature remains neutral with regard to jurisdictional claims in published maps and institutional afliations.

**Open Access** Tis article is licensed under a Creative Commons Attribution 4.0 International  $\bigcirc$ License, which permits use, sharing, adaptation, distribution and reproduction in any medium or format, as long as you give appropriate credit to the original author(s) and the source, provide a link to the Creative Commons licence, and indicate if changes were made. The images or other third party material in this article are included in the article's Creative Commons licence, unless indicated otherwise in a credit line to the material. If material is not included in the article's Creative Commons licence and your intended use is not permitted by statutory regulation or exceeds the permitted use, you will need to obtain permission directly from the copyright holder. To view a copy of this licence, visit<http://creativecommons.org/licenses/by/4.0/>.

© The Author(s) 2023